# l1 ls: A Matlab Solver for Large-Scale  $\ell_1$ -Regularized Least Squares Problems

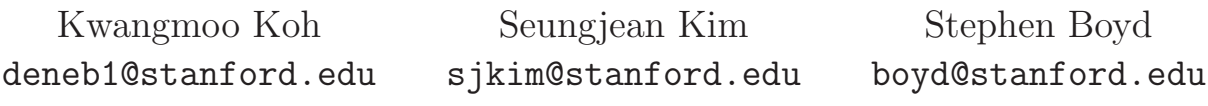

May 15, 2008

11.1s solves  $\ell_1$ -regularized least squares problems (LSPs) using the truncated Newton interior-point method described in [KKL<sup>+</sup>07].

## 1 The problems

l1 ls solves an optimization problem of the form

$$
\text{minimize} \quad \|Ax - y\|^2 + \lambda \|x\|_1,\tag{1}
$$

where the variable is  $x \in \mathbb{R}^n$  and the problem data are  $A \in \mathbb{R}^{m \times n}$  and  $y \in \mathbb{R}^m$ . Here,  $\lambda \geq 0$  is the regularization parameter. We refer to the problem (1) as an  $\ell_1$ -regularized least squares problem.

**11.1s** can also solve  $\ell_1$ -regularized LSPs with nonnegativity constraints:

minimize 
$$
||Ax - y||^2 + \lambda \sum_{i=1}^n x_i
$$
  
subject to  $x_i \ge 0$ ,  $i = 1,...,n$ . (2)

## 2 Calling sequences

The package 11.1s has two solver files, 11.1s m and 11.1s nonneg.m: 11.1s m solves problem (1) and 11.1s nonneg.m solves problem (2). Both solvers supports two calling styles. The simple calling style works when  $A$  is given as a matrix. The more complex calling style handles the case when A and its transpose are given as operators.

The simple calling sequence of 11.1s is

 $\gg$  [x, status] =  $11$ <sub>-</sub> $1s(A, y, 1)$ ambda, rel<sub>-</sub>tol, quiet);

The more complex calling sequence of 11<sub>1s</sub> is

 $\geq$  [x, status] =  $11$ <sup>[</sup>k(A, At, m, n, y, lambda, rel\_tol, quiet);

In both cases, the last two arguments are optional. Input arguments represent the problem data of (1). Output arguments are the optimal point (up to the given tolerance) and its status.

l1 ls nonneg.m has the same calling styles as l1 ls.m.

#### 2.1 Input arguments

- A: data matrix with n columns and m rows. For the simple calling sequence, A is a matrix in dense or sparse format. For the complex calling sequence, A is a Matlab object with which we can evaluate  $A * z$  with a vector z in  $\mathbb{R}^n$  by overloading the multiplication operator.
- At: transpose of A. For the complex calling sequence, At is a Matlab object with which we can evaluate  $A t * w$  with a vector w in  $\mathbb{R}^m$  by overloading the multiplication operator.
- m: number of observations.
- n: number of unknowns.
- y: vector of length  $m$ .
- lambda: regularization parameter.
- rel\_tol: target relative tolerance, defined as duality gap divided by the dual objective value, which is an upper bound on the relative suboptimality.
- quiet: boolean. Suppresses print messages during execution if true. The default value is false.

For the simple calling sequence, m and n are obtained internally from the size of A.

#### 2.2 Output arguments

- x: n-vector. If status is 'Solved', x is a solution (up to the given relative tolerance); otherwise it is the last iterate of the truncated Newton interior-point method. (If status is 'Failed', x is the last value before the failure.)
- status: string; possible values are 'Solved' and 'Failed'.

## 3 Hints and caveats

Here are some hints on using  $11$ <sub>-</sub>ls.

• If your problem is large and sparse, be sure that A (and At, if you use the complex calling style) are in sparse format.

• If A and At are dense but there are fast algorithms for the matrix-vector products  $A \ast z$  and  $A \ast \ast w$ , be sure that A and At are Matlab operators and the fast algorithms are supported by overloading the multiplication operator \*, using the object-oriented programming of Matlab. For example, when A is a matrix formed by sampling m rows of the discrete cosine transform (DCT) matrix  $F \in \mathbb{R}^{n \times n}$ , A\*z can be computed by using the fast DCT algorithm, and At\*w can be by using the fast inverse transform algorithm.

Now, a caveat. The truncated Newton interior-point method can work poorly (i.e., be slow) when the regularization parameter is too small (which corresponds to the case when the solution x is not very sparse), and the mutual coherence of the data matrix  $A$ ,

$$
\mu = \max_{i \neq j} \frac{|A_i^T A_j|}{\|A_i\| \|A_j\|}
$$

where  $A_i$  is the *i*th column of A, is high (*i.e.*, near 1). We recommend keeping  $\lambda/\lambda_{\text{max}}$  greater than  $10^{-4}$  or so.

## 4 Utility functions

The utility function find\_lambdamax\_l1\_ls.m computes  $\lambda_{\text{max}}$  of  $\ell_1$ -regularized LSP (1). For any larger value of  $\lambda$ , the optimal solution obtained from  $\ell_1$ -regularized least squares is zero. The function find\_lambdamax\_l1\_ls\_nonneg.m computes  $\lambda_{\text{max}}$  of  $\ell_1$ -regularized LSP with nonnegativity constraints (2).

## 5 Examples

#### 5.1 A small example for the simple calling sequence

We give a simple example to illustrate the usage of the simple calling sequence, with the problem data

$$
A = \begin{bmatrix} 1 & 0 & 0 & 0.5 \\ 0 & 1 & 0.2 & 0.3 \\ 0 & 0.1 & 1 & 0.2 \end{bmatrix}, \qquad y = \begin{bmatrix} 1 \\ 0.2 \\ 1 \end{bmatrix}.
$$

The Matlab code for finding a point which is guaranteed to be no more 1%-suboptimal is shown below.

>> % Matlab script for solving the simple problem given above.  $>> A = [1 \ 0 \ 0 \ 0.5; ...]$  $0 \t 1 \t 0.2 \t 0.3; \ldots$  $0 \t 0.1 \t 1 \t 0.2$ ;  $\gg$  x0 =  $[1 \ 0 \ 1 \ 0]'$ ; % original signal

```
>> y = A*x0; % measurements with no noise
>> lambda = 0.01; % regularization parameter
>> rel_tol = 0.01; % relative target duality gap
[x, status] = 11<sub>_ls</sub>(A, y, lambda, rel_to);
```
After executing the code, you can see the result by typing x in Matlab.

```
>> x
x =0.9930
    0.0004
    0.9941
    0.0040
```
#### 5.2 An example for the complex calling sequence

We give a simple example to illustrate the usage of the complex calling sequence that involves the object-oriented programming feature of Matlab. We consider a sparse signal recovery problem with a signal  $x \in \mathbb{R}^{1024}$  which consists of 10 spikes with amplitude  $\pm 1$ , shown at the top plot of figure 1. Suppose we observe

$$
y = Ax + v \in \mathbf{R}^{128}
$$

where v is drawn according to the Gaussian distribution  $\mathcal{N}(0, 0.01^2I)$  on  $\mathbb{R}^{128}$ . Here, Ax gives the discrete cosine transform of x at  $m = 128$  frequencies, chosen from uniform distribution over the indices  $1, \ldots, 1024$ .

The Matlab code for finding a point which is guaranteed to be no more than 1% suboptimal is shown below.

```
>> % Matlab script for solving the sparse signal recovery problem
>> % using the object-oriented programming feature of Matlab.
>> % The three m files in ./@partialDCT/ implement the partial DCT class
>> % with the multiplication and transpose operators overloaded.
>>
>> rand('state',0);randn('state',0); %initialize (for reproducibility)
>>
\gg n = 1024; % signal dimension
>> m = 128; % number of measurements
>>
>> J = \text{randperm}(n); J = J(1:m); % m randomly chosen indices
>>
```

```
>> % generate the m*n partial DCT matrix whose m rows are
>> % the rows of the n*n DCT matrix at the indices specified by J
>> % see files at @partialDCT/
\Rightarrow A = partialDCT(n,m, J); % A
> At = A'; \% transpose of A
\gt>> % spiky signal generation
>> T = 10; % number of spikes
>> x0 = zeros(n,1);\Rightarrow q = randperm(n);
\gg x0(q(1:T)) = sign(randn(T,1));
\rightarrow>> % noisy observations
\gg sigma = 0.01; % noise standard deviation
>> y = A*x0 + sigma*randn(m,1);>>
>> lambda = 0.01; % regularization parameter
\gg rel_tol = 0.01; % relative target duality gap
>>
>> %run the l1-regularized least squares solver
>> [x,status]=l1_ls(A,At,m,n,y,lambda,rel_tol);
```
After executing the code, you can see the result by typing x in Matlab.

```
>> figure(1)
>> subplot(2,1,1); bar(x0); ylim([-1.1 1.1]); title('original signal x0');
>> subplot(2,1,2); bar(x); ylim([-1.1 1.1]); title('reconstructed signal x');
```
Figure 1 shows the result.

## References

[KKL<sup>+</sup>07] S.-J. Kim, K. Koh, M. Lustig, S. Boyd, and D. Gorinevsky. A method for largescale  $l_1$ -regularized least squares. IEEE Journal on Selected Topics in Signal Processing, 1(4):606–617, 2007.

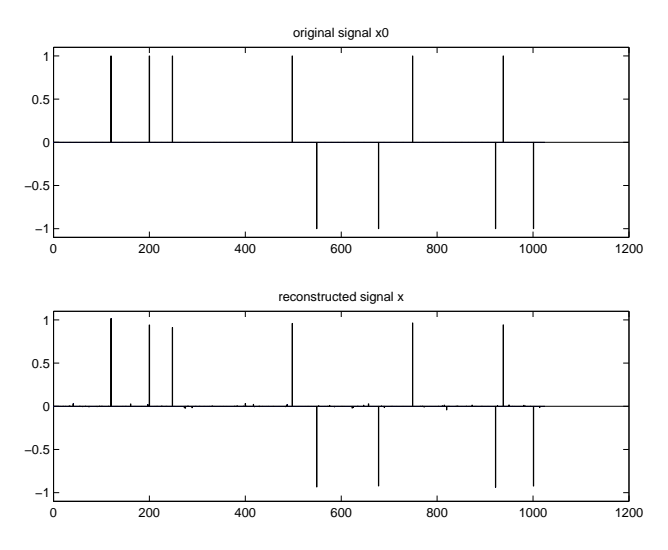

Figure 1: Reconstruction results. Original spike signal (Top). Reconstructed signal via  $\ell_1$ -regularized least squares (Bottom).